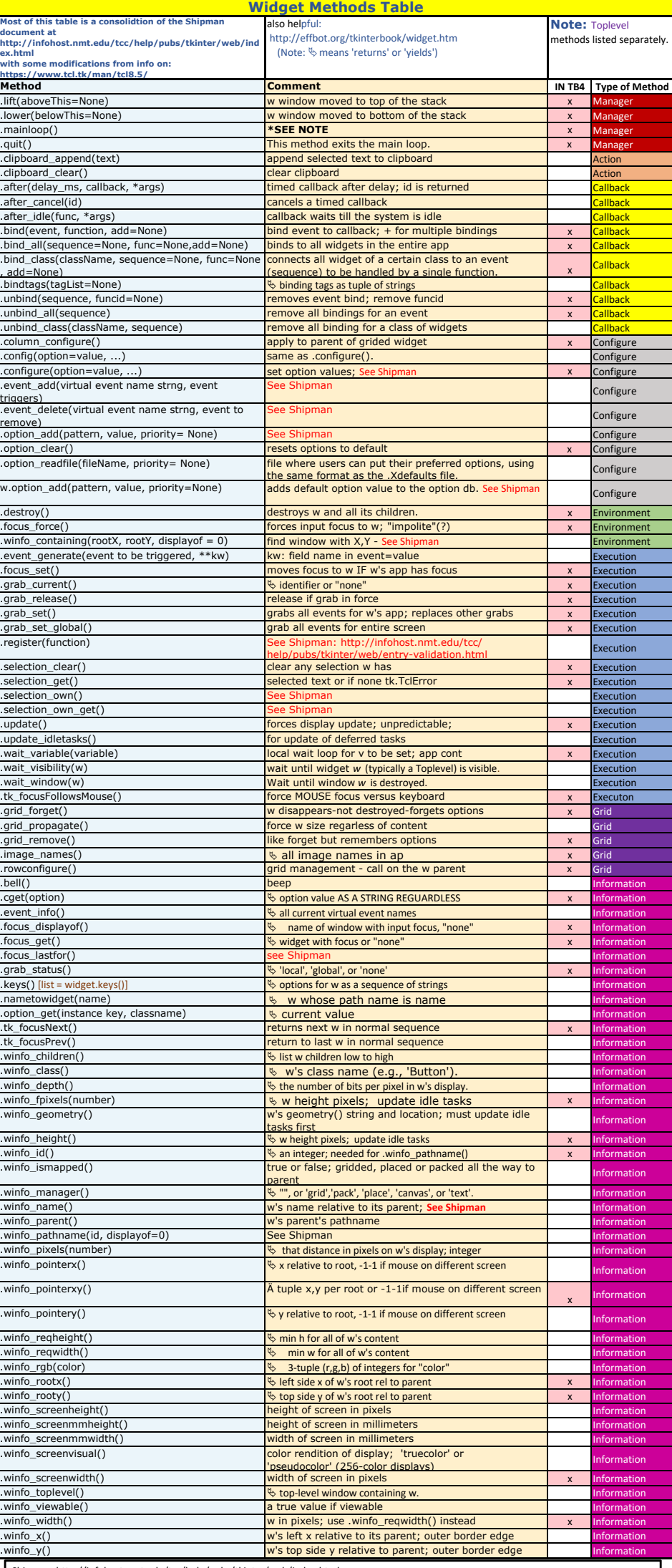

Shipman: http://infohost.nmt.edu/tcc/help/pubs/tkinter/web/index.html<br>tcl/tk manual pages: https://www.tcl.tk/man/tcl8.5/<br>\* Can also set an option value with w[option]=value<br>\* .mainloop() This method must be called, genera

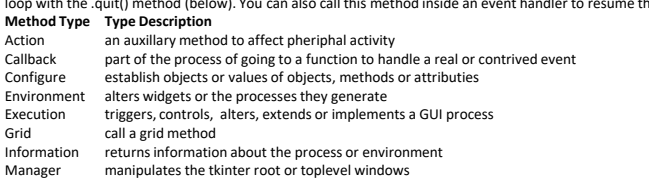